Как зарегистрироваться на сайте **Навигатор дополнительного образования**

## У вас должна быть электронная почта:

### если есть – вспоминаем логин и пароль;

если нет почты – открываем.

# Далее через любой поисковик набираем р02. навигатор. дети

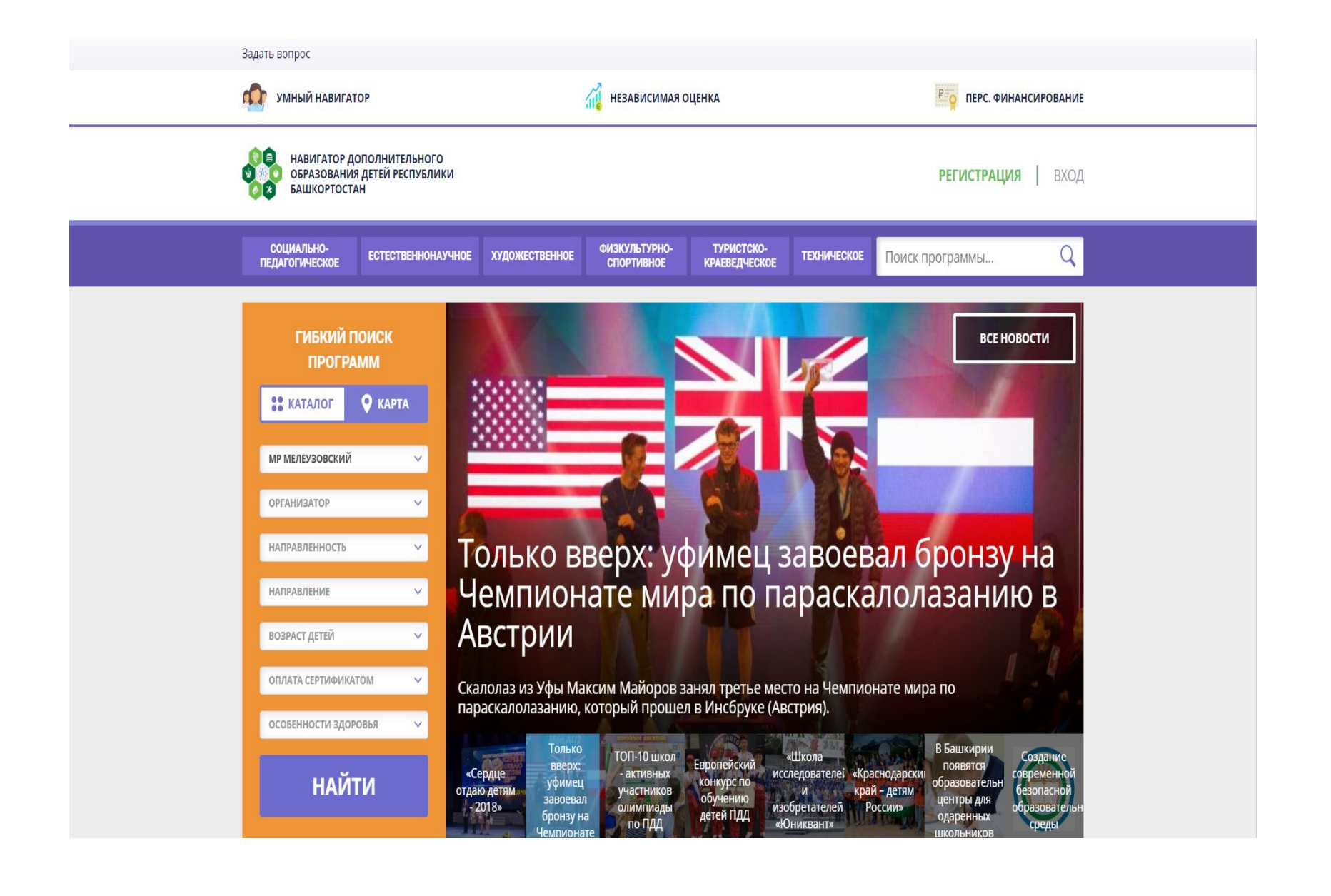

## Нажимаем **Регистрация РЕГИСТРАЦИЯ** | ВХОД

### в верхнем правом углу

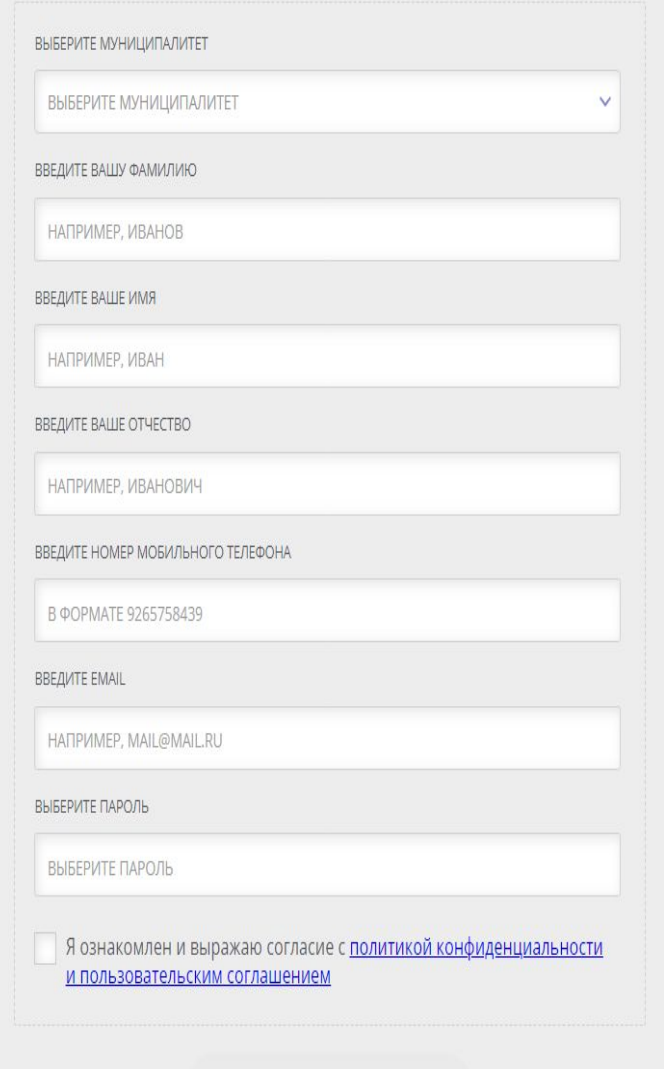

ЗАРЕГИСТРИРОВАТЬСЯ

## На первой строке выбираем **МР УЧАЛИНСКИЙ**

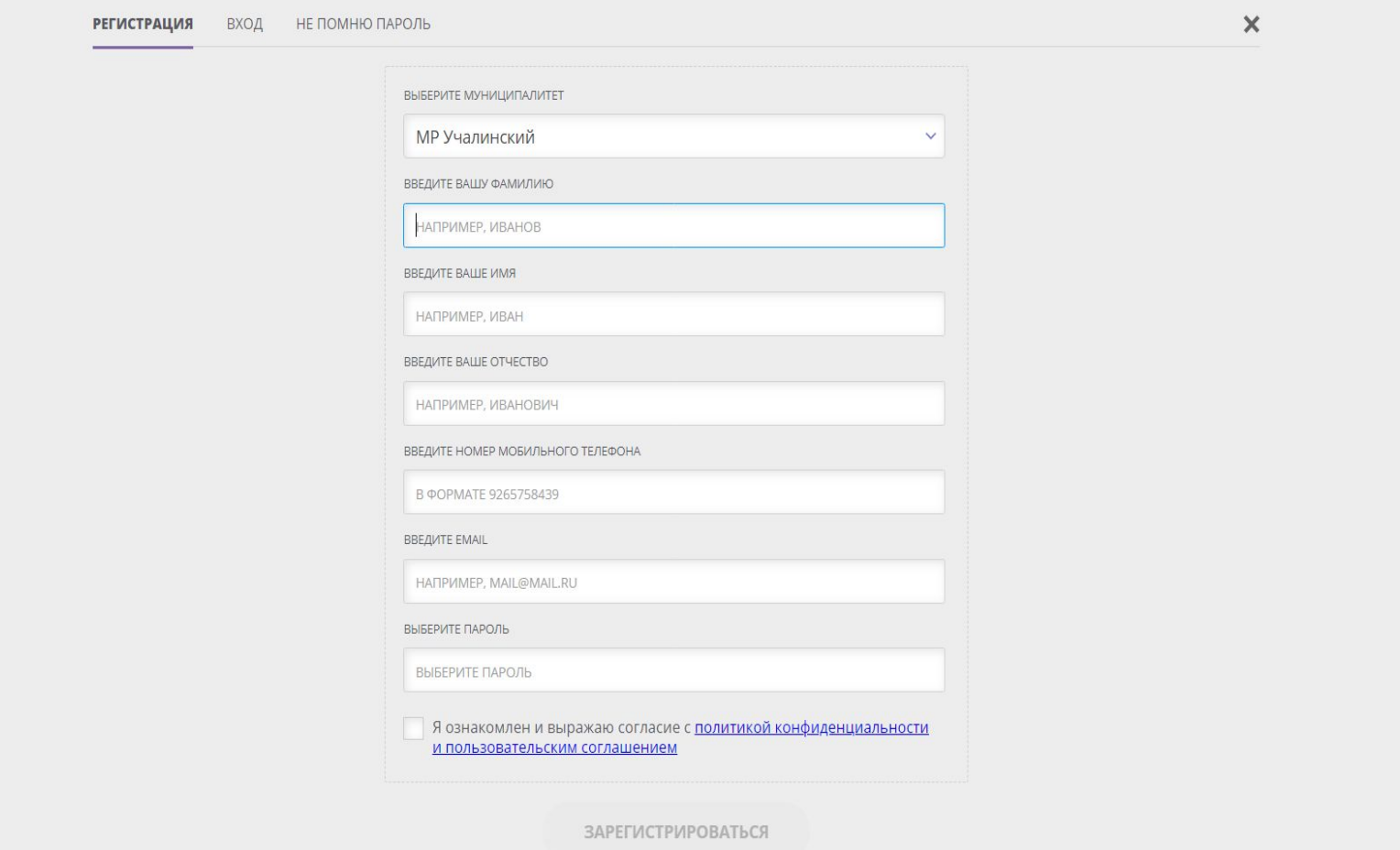

Далее вводим фамилию, имя, отчество, телефон и электронную почту РОДИТЕЛЯ, придумываем пароль (для входа в личный кабинет на сайте Навигатор), отмечаем галочкой согласие и зарегистрироваться

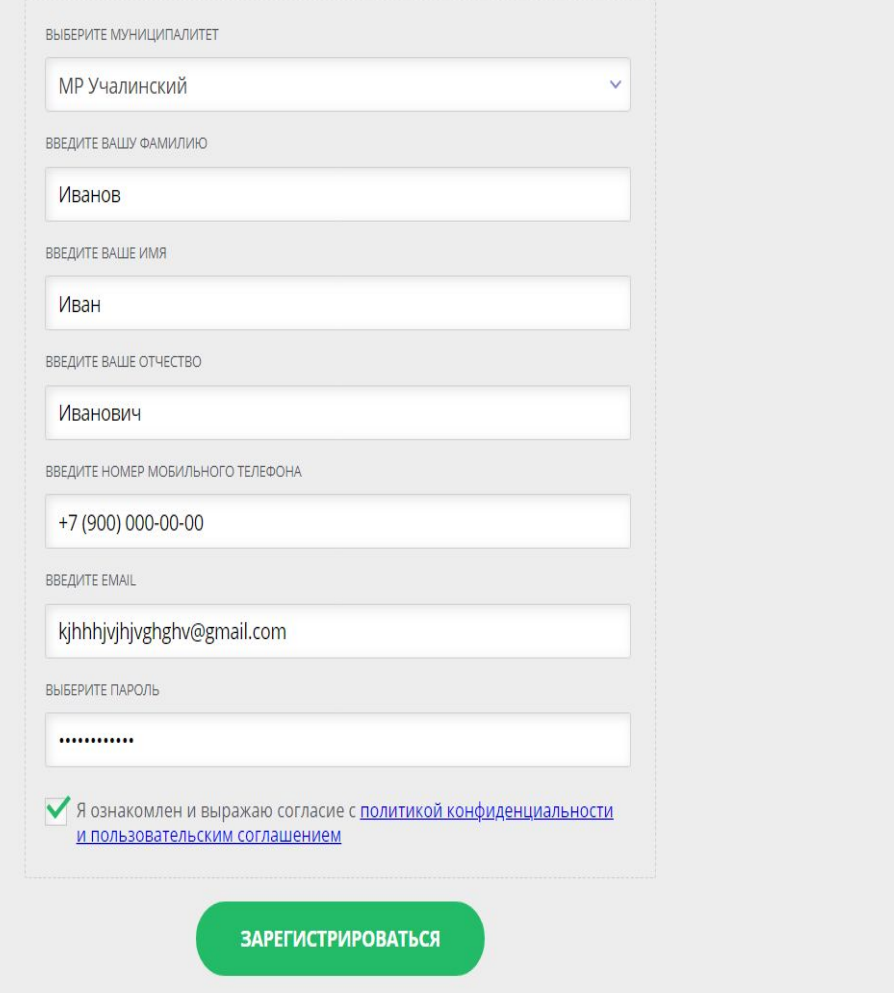

 $\mathsf X$ 

# Далее на электронную почту приходит письмо, в котором будет ссылка в ваш личный кабинет на сайте Навигатор. Проходим по ссылке.

Вы в личном кабинете.

В правом верхнем углу отображается Ваше имя, отчество, фамилия. Нажимаете и Вы в личном кабинете. В графе ДЕТИ введите данные ребенка (детей) – ФИО полностью и дата рождения.

## Далее с левой стороны

#### **DDAFIITA**

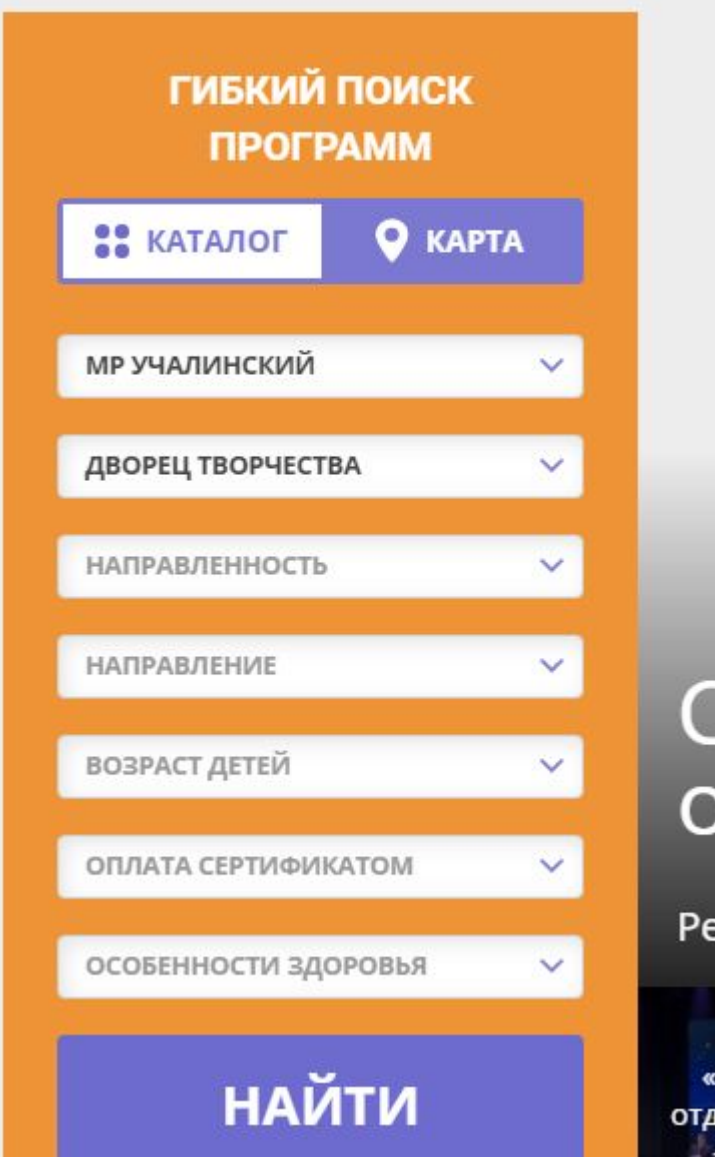

## На странице отображаются все детские объединения

Задать вопрос

НАВИГАТОР ДОПОЛНИТЕЛЬНОГО ОБРАЗОВАНИЯ ДЕТЕЙ РЕСПУБЛИКИ **РЕГИСТРАЦИЯ** ВХОД **БАШКОРТОСТАН** 7 - 14 ЛЕТ 7 - 14 ЛЕТ  $7 - 12$   $⊓ET$ ДВОРЕЦ ТВОРЧЕСТВА «ВОЛШЕБНАЯ НИТЬ» «ОЧУМЕЛЫЕ РУКИ» «АППЛИКАЦИЯ» Программа направлена на развитие Программа направлена на развитие Работа с цветными кусочками **НАПРАВЛЕННОСТЬ** творческих способностей ребёнка различных материалов: бумаги, творческих способностей обучающихся через изготовление посредством изготовления изделий ткани, кожи, меха, войлока, фольги **НАПРАВЛЕНИЕ** вязанных мягких игрушек и из солёного теста. И Т.Д. игрушек из ткани. ВОЗРАСТ ДЕТЕЙ ОПЛАТА СЕРТИФИКАТОМ особенности здоровья **НАЙТИ** ПОДРОБНЕЕ ПОДРОБНЕЕ ПОДРОБНЕЕ AOCTYNHA OB3  $7 - 12$  JIET 10 - 15 ЛЕТ «БИСЕРОПЛЕТЕНИЕ» «БУМАГОПЛАСТИКА» «РОБОТОТЕХНИКА» «РУКОДЕЛЬНИЦА» Направлена на овладение Всестороннее развитие личности Ребенка научат решать задачи с Вышивка крестом, гладью, лентами, учащимися основными приемами ребёнка в процессе овладения помощью автоматов, которые он пайетками, бисером, аппликация, бисероплетения приемами техники работы с сможет спроектировать, лоскутная мозаика, изонить, цветы

# Выбираете нужное для вас объединение (внимательно просматривайте все графы: АДРЕС, ФИО ПЕДАГОГА, ГРАФИК РАБОТЫ, ВОЗРАСТ, РЕЖИМ РАБОТЫ)

OB3: Het

Адрес: Респ Башкортостан, Учалинский р-н, село Уральск, ул. Советская, д. 13

Муниципалитет: **МР Учалинский** 

### ПЕДАГОГИ

Мужаверов Дим Рафкатович, педагог дополнительного образования первой квалификационной категории.

### «Курай»

#### Группа 1 (артикул 9352)

Преподаватель: Мужаверов Дим Рафкатович

Возраст: от 7 до 9 лет

План приема: от 10 до 10 человек (0 занято)

Период обучения: 02.09.2019 -25.05.2020 (324 часа)

Расписание на 2019-2020 учебный год:

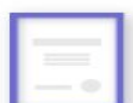

#### Запись доступна при наличии сертификата. (?)

В настоящий момент стоимость рассчитывается, но вы можете уже сейчас оставить заявку на обучение.

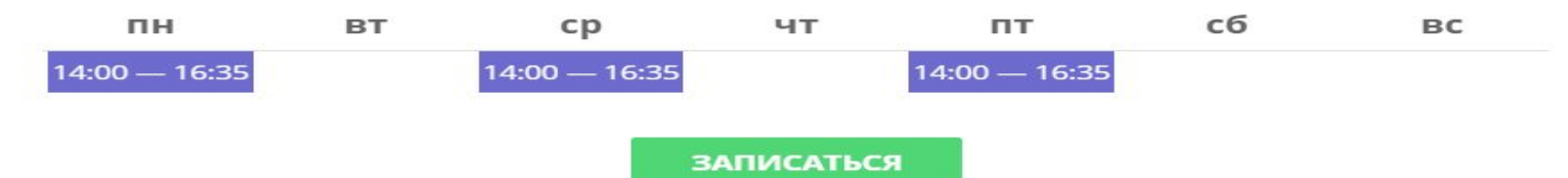

#### Группа 2 (артикул 9353) Преподаватель: Мужаверов Дим Рафкатович Запись доступна при наличии сертификата. (?) Возраст: от 10 до 12 лет В настоящий момент стоимость План приема: от 10 до 10 человек (0 занято) рассчитывается, но вы можете уже Период обучения: 02.09.2019 сейчас оставить заявку на обучение. 25.05.2020 (324 часа) Расписание на 2019-2020 учебный год:

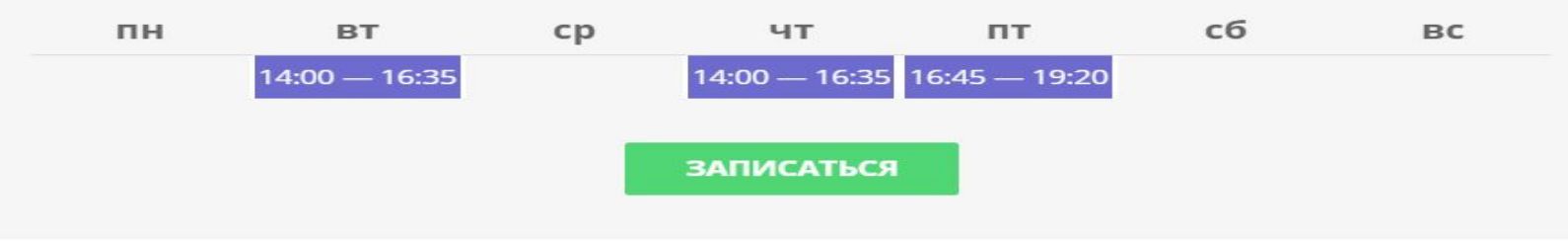

## Теперь можете смело записать ребенка:

## выбираете нужную группу

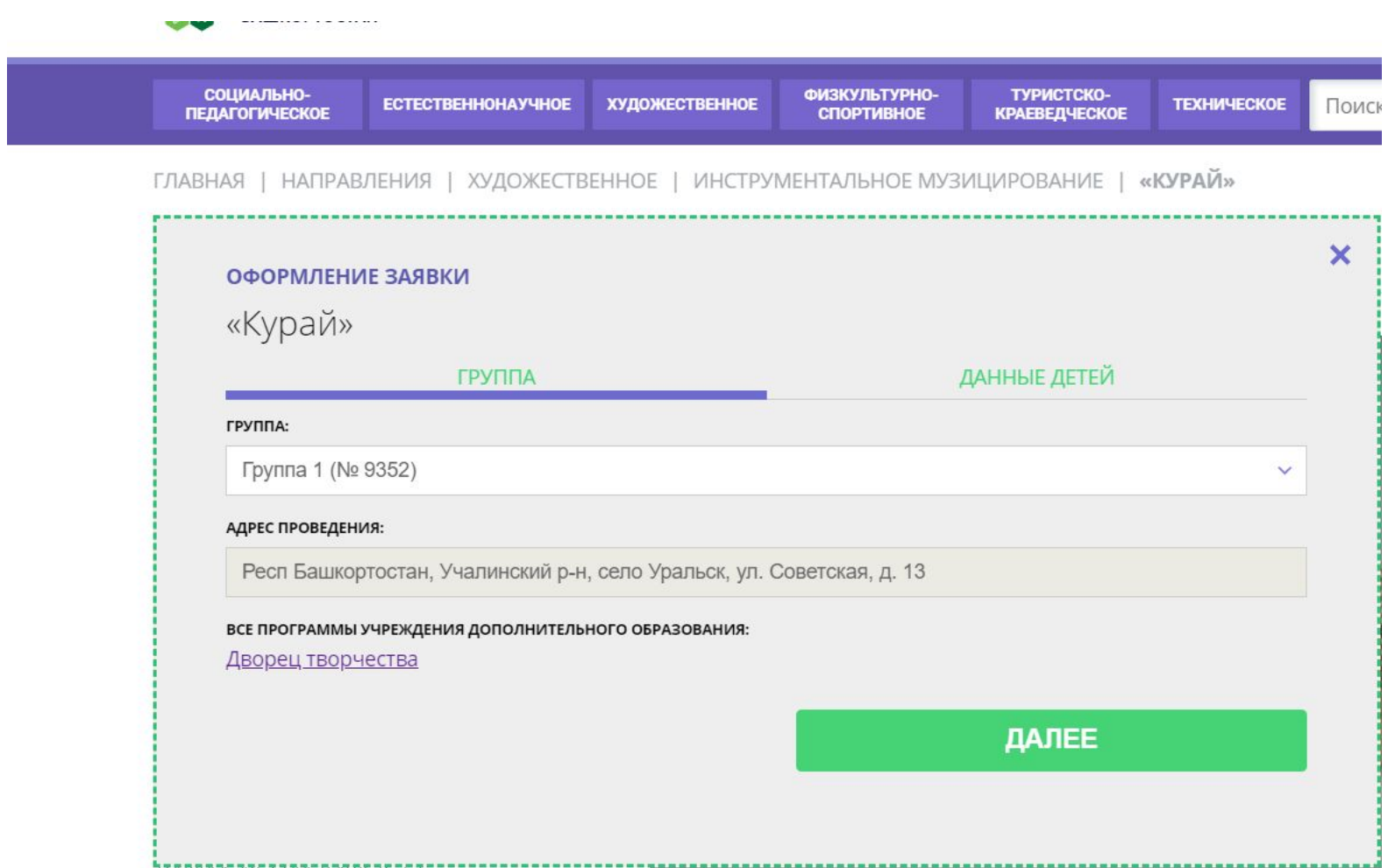

## В графе данные детей – выбираете того ребенка, которого хотите записать

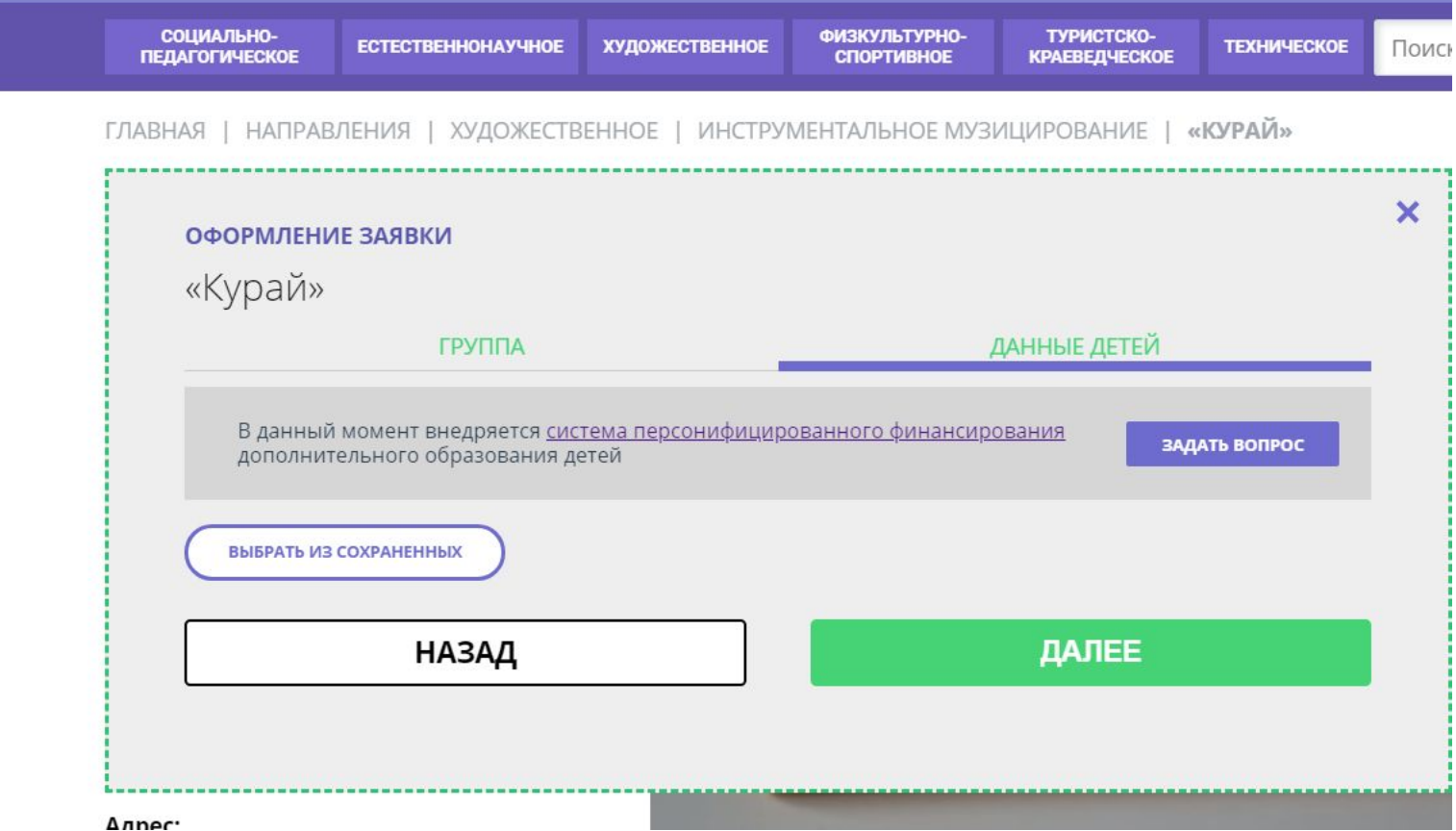

## Всё, вы отправили заявку к нам и ждёте обработку заявки